# *Merkblatt zum Vogelmonitoring*

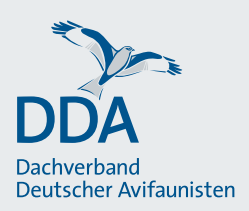

# **Von der Tageskarte zum Kartierergebnis im Monitoring häufiger Brutvögel**

Monitoring häufiger Brutvögel (MhB), Stand: 28.05.2020

Das Ergebnis Ihrer MhB-Kartierungen ist die Zahl der Reviere je Vogelart, die entlang der Route auf der Probefläche ermittelt wurden. Diese werden nach vorgegebenen Kriterien auf Basis Ihrer vier Begehungen ermittelt und in einem letzten Schritt 13 Nutzungstypen zugeordnet. Die einzelnen Auswertungsschritte sind in diesem Merkblatt beschrieben.

#### **Von der Tages- zur Artkarte**

Der aufwändigste Schritt ist die Übertragung der Eintragungen von den so genannten "Tageskarten" in einzelne "Artkarten". Art für Art werden die Beobachtungen der vier Durchgänge inkl. der Verhaltenssymbole in leere Karten übertragen. Selten auf der Fläche vorkommende Arten können dabei – sofern klar gekennzeichnet – auf einer Karte kombiniert werden. Es bietet sich an, diese Übertragung sehr zeitnah zu erledigen. Die Erinnerung ist dann noch frisch. Unleserliches kann dann leichter

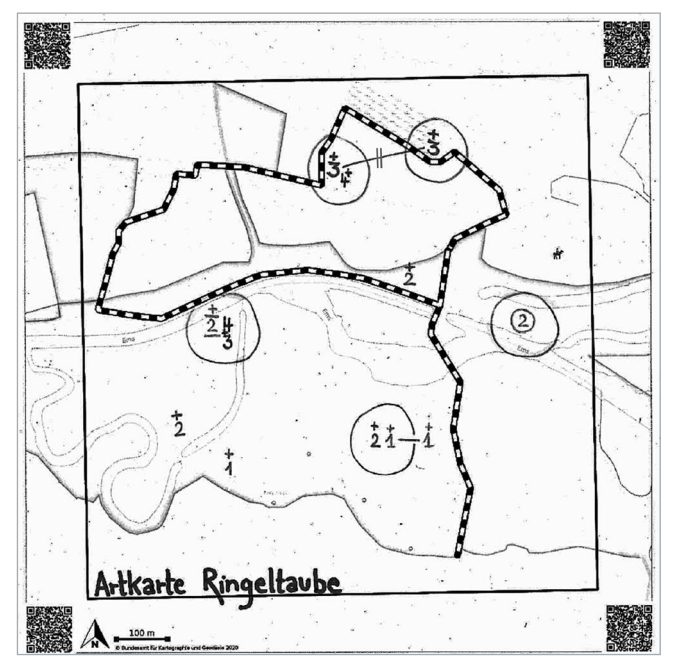

Beispiel einer Artkarte für die Ringeltaube (Wertungszeitraum 3-4). Die Nummern in der Karte bezeichnen die Durchgänge. Es wurden 5 Reviere ausgewiesen. Einzelbeobachtungen ohne Brutnachweis in den Durchgängen 1 und 2 werden nicht gewertet.

enträtselt und Fehlendes ergänzt werden.

Nach den vier Begehungen liegen dann für alle festgestellten Arten Karten vor, die nur die Beobachtungen einer Art mit dem notierten Verhaltenssymbol sowie eine Kennzeichnung der Begehung (z. B. 1 bis 4 oder farblich differenziert) enthalten.

**Wenn Sie mit Tablet oder Smartphone kartiert haben, entfällt dieser Schritt. Die Artkarten können per Mausklick als PDF oder PowerPoint-Datei erstellt werden.** 

#### **Von der Artkarte zu Revieren**

Im nächsten Schritt erfolgt die Abgrenzung von sogenannten "Papierrevieren" (da sie in der jeweiligen Abgrenzung sicherlich nur auf dem Papier und nicht *in natura* existieren) nach vorgegebenen Kriterien:

- **• Eine Beobachtung wird dann als Revier gewertet, wenn sie im geeigneten Bruthabitat und an mindestens einem Termin des artspezifischen Wertungszeitraums festgestellt wurde** (s. Tabelle 2). Der Wertungszeitraum markiert die Kernbrutzeit der einzelnen Arten. Innerhalb dieses Zeitraums sind kaum Durchzügler oder umherstreifende Vögel zu erwarten. Deshalb werden beim MhB innerhalb dieses Zeitraums **auch Einzelbeobachtungen** als Reviere gewertet.
- Nahe beieinander liegende Beobachtungen aus verschiedenen Durchgängen werden im selben Revier zusammengefasst, sofern es keine weiteren Beobachtungen oder konkrete Hinweise gibt, die nahelegen, dass es sich um zwei verschiedene Reviere handelt. Artspezifische Aktionsradien müssen dabei unbedingt berücksichtigt werden!
- **• Brutnachweise** wie ein Nestfund, fütternde oder verleitende Altvögel sind unabhängig von den Wertungszeiträumen immer als Revier zu werten. Eine Übersicht über die Verhaltensweisen, die als Brutnachweis gelten sind, finden Sie im Merkblatt "Brutzeitcodes und ihre Bedeutung" unter "sicheres Brüten" (mit "C" codiert).

#### Tab. 1: Nutzungstypenschlüssel im MhB

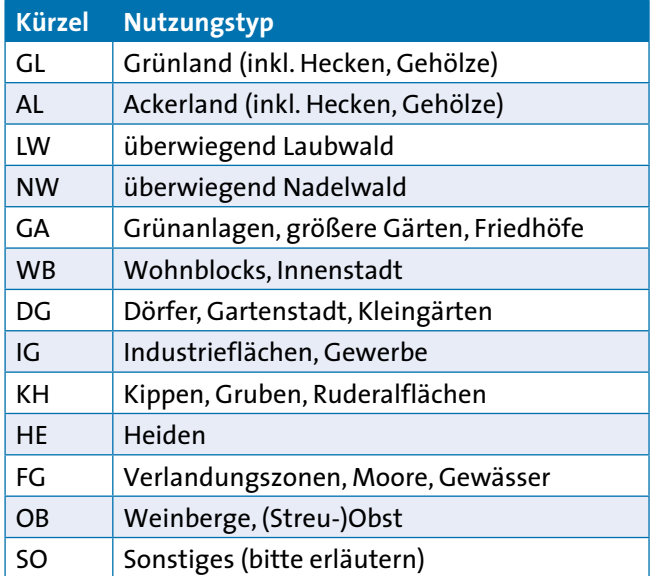

- Weiterhin können auch **zwei nahe beieinander liegende Nachweise einer Art vor der Kernbrutzeit zu einem Revier** zusammengefasst werden. Beispiel: Sie haben bei der 1. und der 2. Begehung jeweils ein Rotkehlchen im Wald beobachtet (Wertungszeitraum 3 und 4) und beide Eintragungen liegen nahe beieinander.
- Am Rand der Probefläche liegende Reviere ("Randsiedler") werden dann gewertet, wenn mindestens eine Beobachtung innerhalb der Probefläche liegt.

## **Vom Revier zum Kartierergebnis**

Im letzten Schritt werden die ermittelten Reviere 13 **Nutzungstypen** zugeordnet (s. Tabelle 1).

- Grundlage dieser Zuordnung ist eine Karte, in der im ersten Jahr der Bearbeitung die Verteilung der 13 Nutzungstypen vom Kartierenden eingetragen wurde. In den Folgejahren werden ggf. auftretende größere Änderungen nachgetragen, beispielsweise, wenn eine Fläche bebaut oder Dauergrünland in Ackerland umgewandelt wurde.
- Reviere werden dann einem Nutzungstyp zugeordnet, wenn dieser eine Ausdehnung von mind. 300 m hat. Kleinere Abschnitte werden dem umgebenden Nutzungstyp zugerechnet.
- Umfasst ein Revier zwei oder mehr Nutzungstypen, so wird es dem Typ zugeordnet, in dem die meisten Einzelbeobachtungen des Reviers liegen. Bei gleicher Anzahl zählt es zu dem für die Art typischeren Nutzungstyp.
- Die Anzahl Reviere je Art und Nutzungstyp wird als Kartierergebnis in den Ergebnisbogen eingetragen. Ergebnisbögen stehen als PDF oder Excel-Tabelle zum Ausdrucken zur Verfügung. Vorlagen finden Sie unter [dda-web.de/mhb](http://dda-web.de/mhb) oder [ornitho.de/Vogelmonitoring/](http://ornitho.de/Vogelmonitoring/MhB) [MhB.](http://ornitho.de/Vogelmonitoring/MhB)
- **• Bis 31. August** des Kartierjahres sollte das Kartierergebnis an die zuständige Koordinationsstelle übermittelt werden.

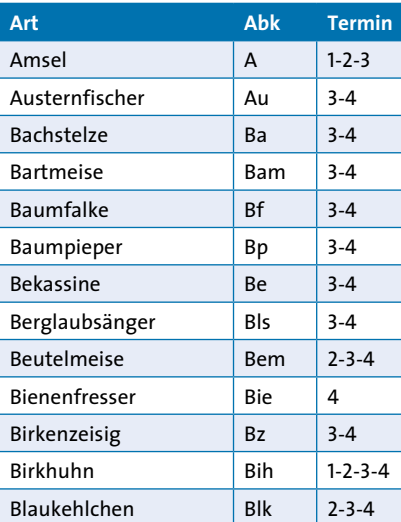

## Tab. 2: Artspezifische Wertungszeiträume im Monitoring häufiger Brutvögel

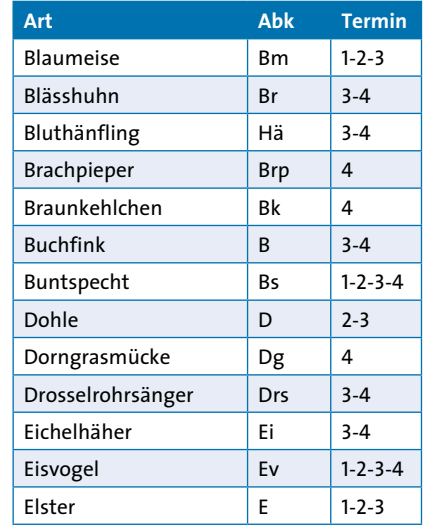

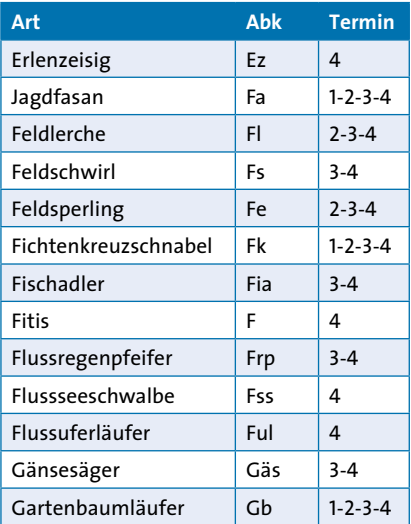

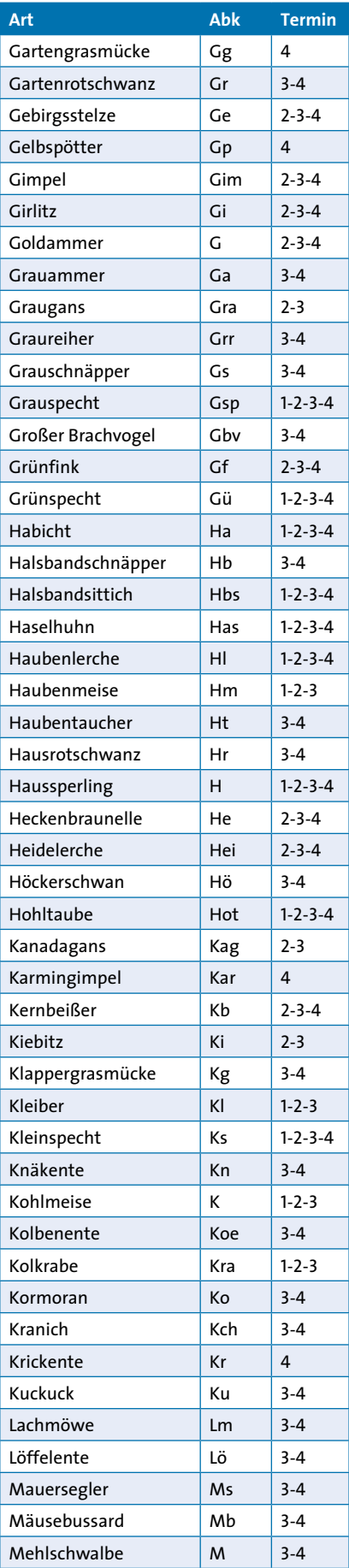

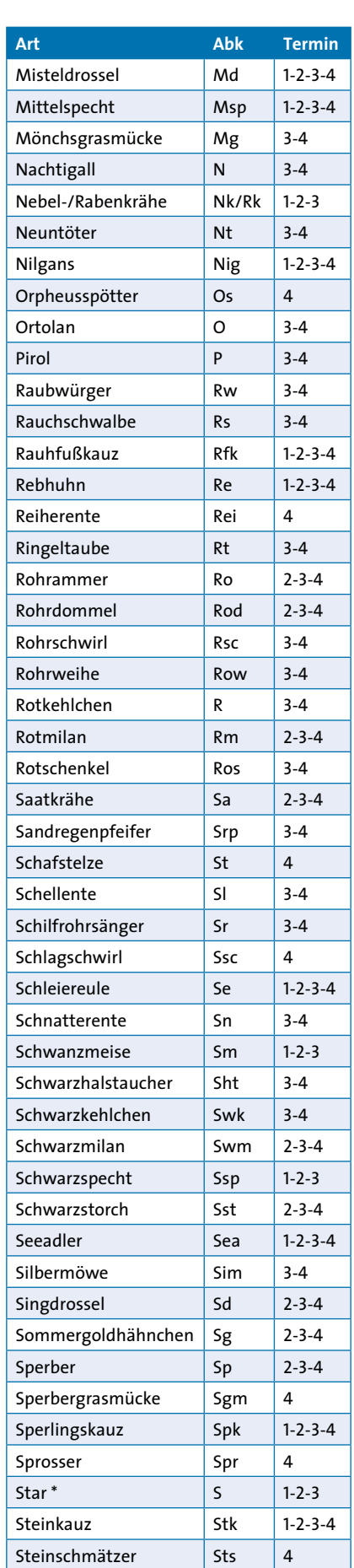

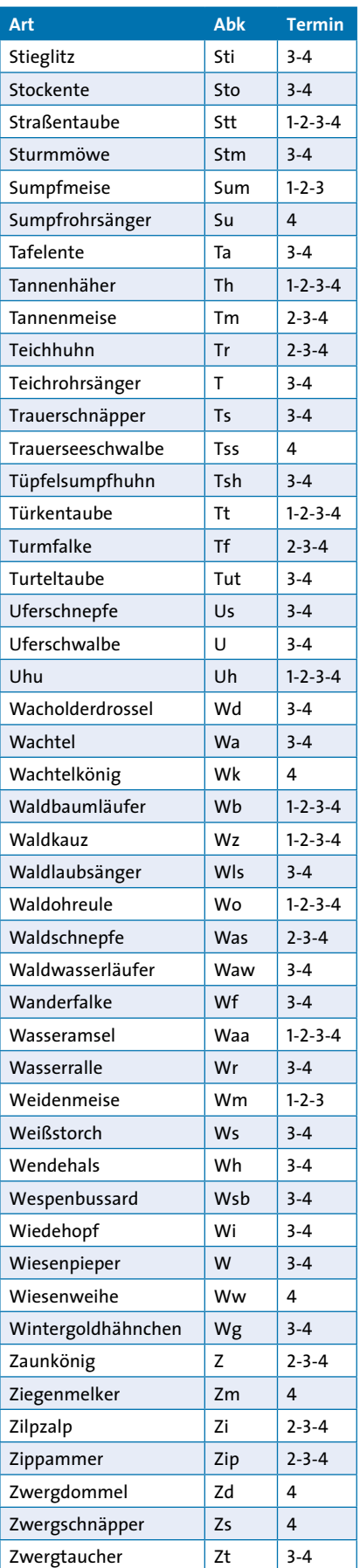

\* Bei 1 und 2 nur Sänger und in Höhlennähe brutverdächtige Individuen